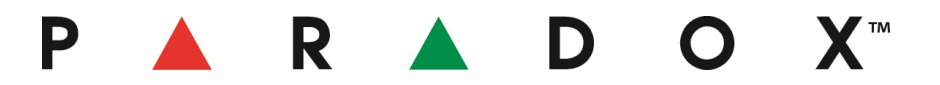

# **Product Information**

**Date:** *January 15, 2013*

**Product:** IP100 (Internet Module)

**Subject:** Firmware version 5.20 released

**Downloads:** To download the firmware V5.20, [click here](http://www.paradox.com/FirmwareUpdate/default.aspx?SUBCATID=38&group_id=9)

To download the IP100 installation sheet, [click here](1111111111) For Domain Name Reporting instructions, [click here](http://www.paradox.com/downloader?id=5905) For the firmware upgrade instructions, [click here](http://www.paradox.com/Downloader?ID=198) \*requires login name and password to download

# **New Features: Domain Name Reporting**

Central station reporting can now be done through a Domain Name Service to an IPR512 or IPRS7 that does not have an assigned static IP address. For details on how to configure this, please refer to the Domain Name Reporting instructions link in the download section above.

## **Multiple web browser support**

The IP100 now supports multiple web browsers to connect to its internal configuration page.

With all previous versions of the IP100, only Microsoft Internet Explorer web browser was fully supported.

Here is a list of all the most popular web browsers now supported with the IP100 v5.20:

- Microsoft Internet Explorer 6 and higher
- Opera 11and higher
- Mozilla Firefox 3 and higher
- Google Chrome
- Apple Safari
- Google Android
- Etc…

# **Resolved Issues: Reporting tamper alarms by email (EVO192 only)**

When an IP100 is connected to an EVO192 control panel, the IP100 will now report all zone tamper alarms by email.

With previous versions of the IP100, once a zone tamper alarm was generated with an EVO192, the IP100 did not send an email notifying the tamper alarm.

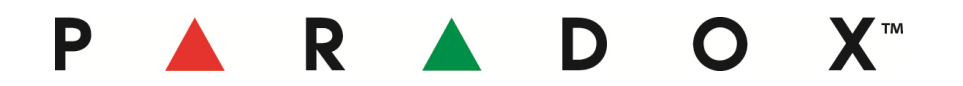

## **iParadox communication during a TLM and FTC trouble (EVO192 only)**

You can now connect to your EVO192 control panel with iParadox when the system has a TLM and Fail to communicate trouble.

With the previous version of the IP100, iParadox was unable to communicate with an EVO192 control panel while the system had a TLM and Fail to communicate trouble.

#### **Apostrophe in labels now supported**

The apostrophe punctuation mark is now supported and will be displayed along with its associated system label when connected to the IP100's web page.

With previous versions of the IP100, whenever an apostrophe was entered as part of a label, the IP100's web page would display a blank image instead of displaying the system labels.

#### **DHCP IP attribution**

The IP100 will no longer acquire an IP address that has already been assigned to another device on the same network when configured in DHCP. Previous versions of the IP100 would acquire an IP address form the DHCP server even if it was already acquired from another IP device on the network, making the IP100 unreachable.

**Contact:** If you require additional information or if you have any questions, please do not hesitate to contact our support department. Email: [distributorsupport@paradox.com](mailto:distributorsupport@paradox.com) Fax: +1.450.491.2313 Phone: +1.450.491.7444 (International) Paradox Security Systems LTD – Product Information #IP100-13-01-15